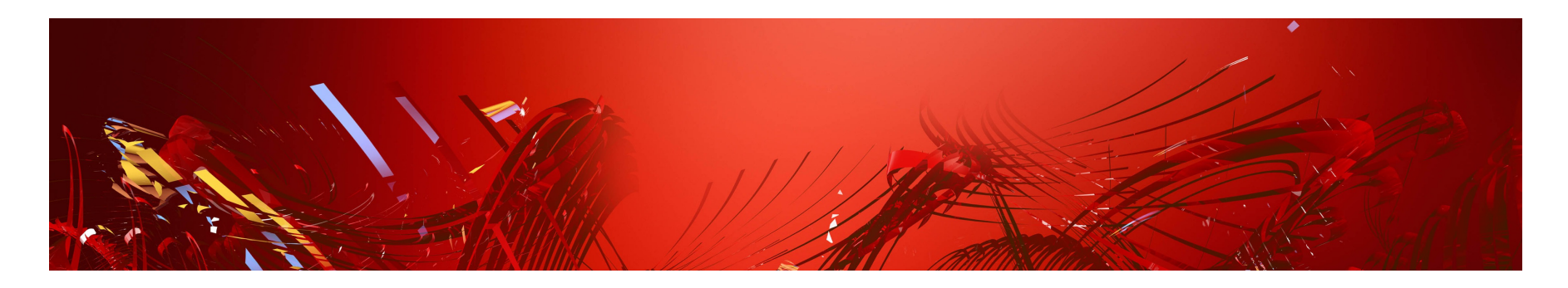

# Gute PDF-Dateien direkt aus Microsoft Office erstellen

Zeit:  $14:00 - 14:50$ Kursleitung: Joely Tafanalo

## **DIGICOMP**

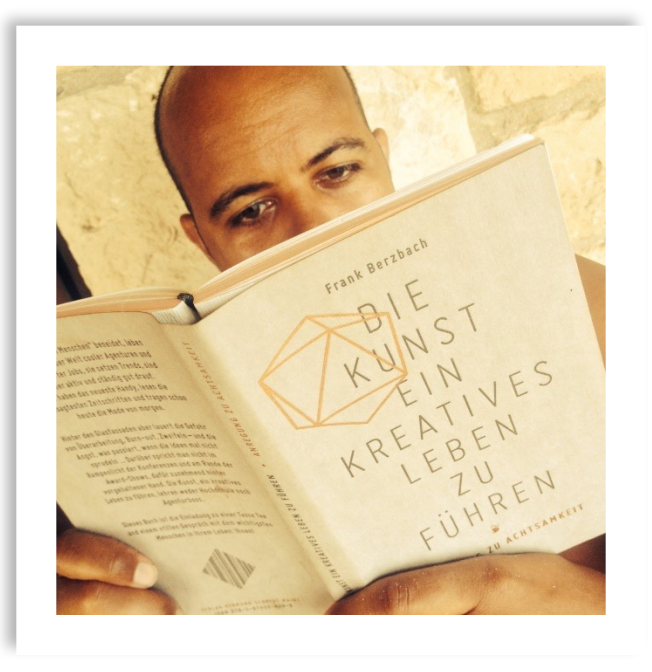

#### **Joely Tafanalo**

Designer & Trainer, Dipl. Gestalter HF Kommunikationsdesign Interaction Design

- Toughmedia
- Adobe Community Professional
- FHNW CAS Webtrends & Crossmedia
- Autor Publisher Magazin

### Inhalte

In dieser Session sehen Sie die Integration und das **Zusammenspiel von Adobe Acrobat mit Microsoft Office. Sie erleben die Vorteile von PDF-Maker und das Menüband für**  Acrobat-Aufgaben im Office-Alltag an praxisnahen Beispielen.

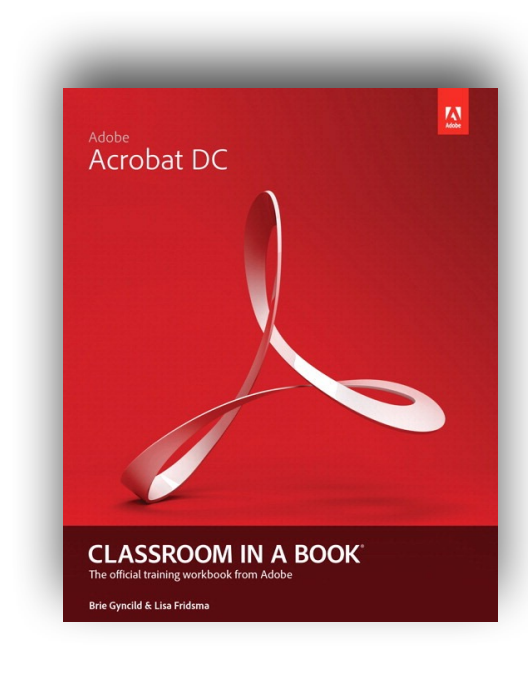

## Facts & Figures

- Erstveröffentlichung: 1.0, Juni 1993
- Aktuell: DC, April 2015
- Entwickler: Adobe Systems
- PDF: Portable Document Format
- Branchen-Standard (Office und Print)
- Versionen: Acrobat Reader, Standard, Pro
- Erstellen und Bearbeiten von PDF-Dokumenten

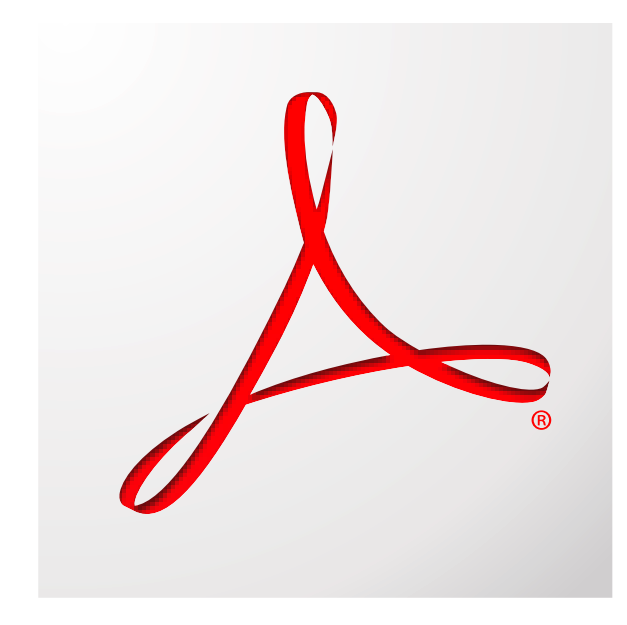

## Checkliste

- PDF Maker ✔
- Acrobat Plugin (Browser)? ✔
- Acrobat Version?
- PDF-X-Ready? (pdfx-ready.ch)

# Weblinks

- Deutsche Acrobat Community <http://www.acrobatusers.de/>
- Adobe Document Cloud <https://acrobat.adobe.com/de/de/>
- Adobe Acrobat XI <http://www.adobeacrobat-xi.com/>
- Adobe Acrobat Online Hilfe <https://helpx.adobe.com/de/acrobat/11/topics.html>

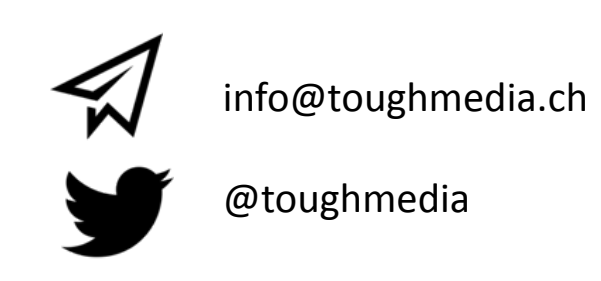